# **CAPITOLO 2**

## **L'ANALISI TERRITORIALE TRAMITE MODELLI LOGICI**

## *Teoria e metodi*

#### **Introduzione**

In questo capitolo si introdurranno i primi elementi teorici e applicativi per la costruzione di modelli cartografici. Per poter rappresentare matematicamente questi fenomeni, i modelli cartografici debbono necessariamente semplificare la realtà, concentrandosi sui suoi elementi essenziali; in quest'ottica tanto più un problema può essere definito e scomposto, tanto più è efficiente la sua rappresentazione matematica.

Le caratteristiche che deve avere un buon modello, secondo prassi largamente accettate dalla comunità scientifica, sono le seguenti:

- parsimonia: un buon modello non deve essere più complesso dello stretto necessario;
- modestia: un buon modello dovrebbe limitarsi a spiegare un solo fenomeno alla volta;
- accuratezza: un buon modello non dovrebbe presentare risultati apparentemente più accurati rispetto ai dati di partenza;
- verificabilità: un buon modello dovrebbe essere verificabile;
- trasparenza: un buon modello deve essere documentato in modo da poter essere applicato anche da altri.

I modelli matematici più semplici sono i modelli logici, o anche *rule based model*, basati su operazioni di logica e di teoria degli insiemi applicate a basi dati territoriali.

George Box scriveva "*Tutti i modelli sono sbagliati, ma qualcuno è utile*"

#### **Il concetto di mappa booleana**

L'elemento di base di un modello logico è la mappa binaria o mappa booleana, definita come una base dati raster georeferenziata nella quale le celle possono assumere solo i valori 1 oppure 0. Una qualsiasi cella assume valore 1 (detto valore vero o TRUE) se la localizzazione territoriale corrispondente soddisfa il concetto che la mappa vuole rappresentare altrimenti questa ha valore 0 (falso o FALSE). Per esempio, nel caso di una mappa binaria dei vigneti, le celle avranno valore 1 (vero) se nella localizzazione corrispondente abbiamo un vigneto, 0 (falso) altrimenti. Le mappe binarie possono essere concettualmente ricondotte a tematismi puntuali, lineari o areali. Ricordiamo che nelle basi dati raster non è possibile in realtà operare una distinzione topologica fra elementi puntuali, lineari o areali, e che questi (l'origine degli stessi) debbono quindi essere specificati nel metadata.

#### **Le operazioni con mappe booleane**

Caratteristici delle mappe binarie sono i seguenti operatori (tabella 1):

- operatori di classificazione e selezione
- operatori di posizione
- operatori logici di overlay

Con tali operatori è possibile costruire modelli logici anche complessi dal punto di vista decisionale.

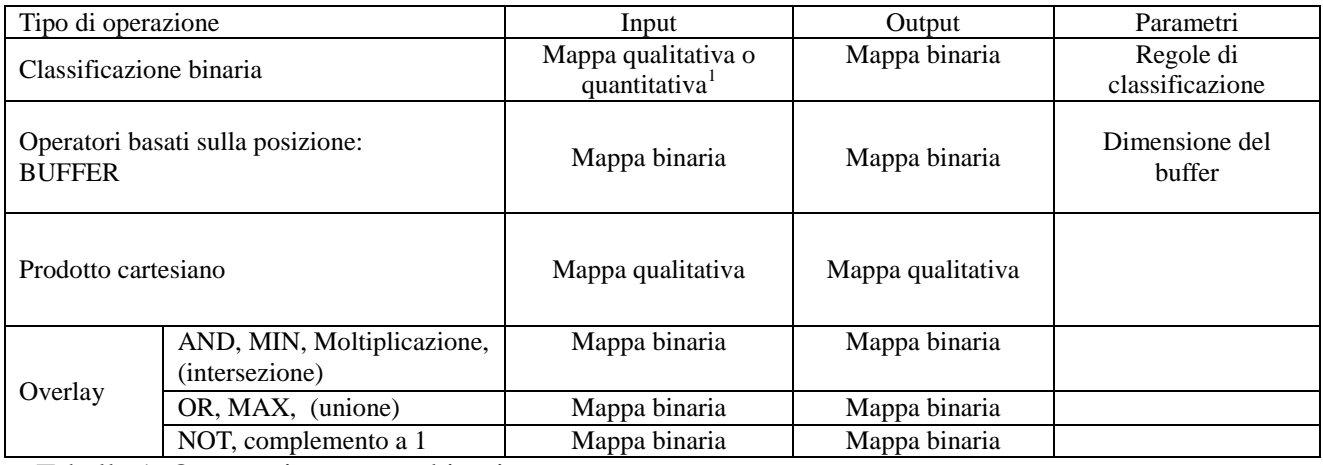

Tabella 1. Operatori su mappe binarie

#### *Classificazione binaria*

Gli operatori di classificazione binaria hanno come dato di input una mappa qualitativa o quantitativa e restituiscono una mappa binaria basata sulla applicazione di una regola di implicazione SE la localizzazione soddisfa la definizione ALLORA vero ALTRIMENTI falso. Per esempio:

- Definizione vigneto: SE vigneto ALLORA vero ALTRIMENTI falso: se in una mappa al pixel è attribuito il codice del vigneto, la cella assume valore 1, altrimenti valore 0 (figura 1).
- Definizione collina: Regola: SE la quota è compresa fra 200 e 600 metri, ALLORA valore 1 ALTRIMENTI 0 (figura 2).

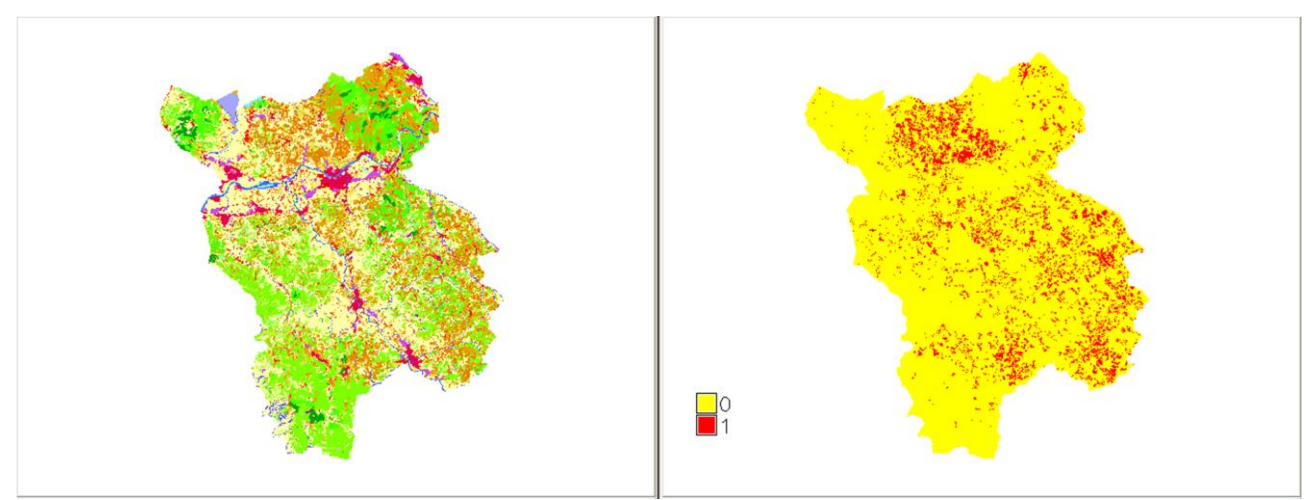

Figura 1: Classificazione binaria su mappa qualitativa

1

<sup>&</sup>lt;sup>1</sup> Si definisce mappa qualitativa un dato raster qualitativo georeferenziato; analogamente mappa quantitativa è un dato raster quantitativo georeferenziato (vedi capitolo 1).

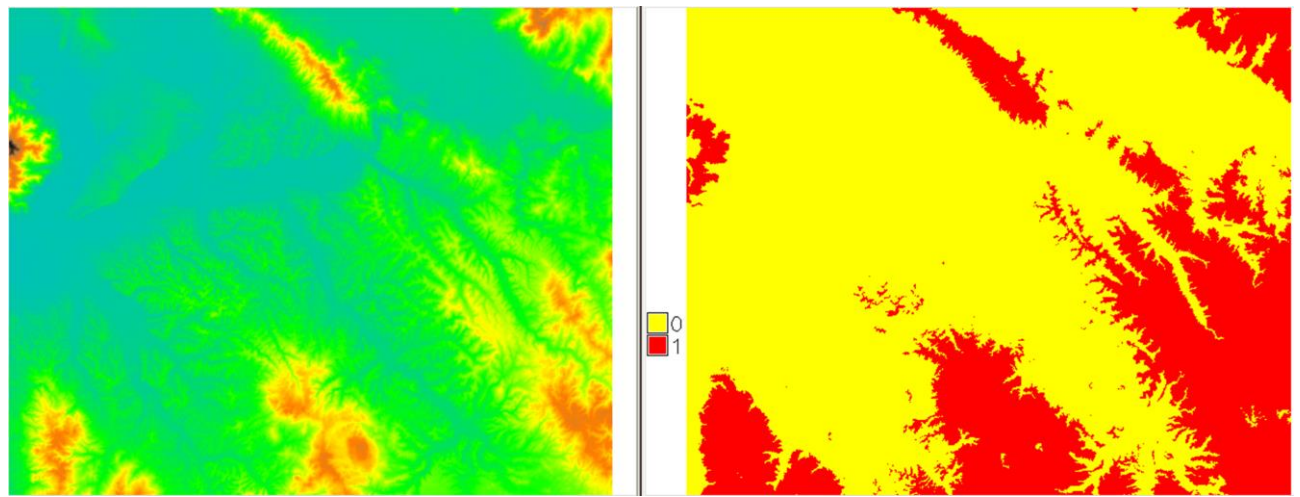

Figura 2: Classificazione binaria s mappa quantitativa

#### *Buffer*

Il buffer è un operatore binario basato sulla posizione del pixel. Può avere come input una mappa binaria e come output un nuovo dato binario. L'operatore buffer è basato su un parametro che definisce la distanza discriminante per l'appartenenza al buffer: i pixel situati ad una distanza inferiore al parametro appartengono al buffer mentre quelli a distanza superiore non appartengono al buffer. I buffer possono essere riferiti a oggetti puntuali, lineari o poligonali (figura 3).

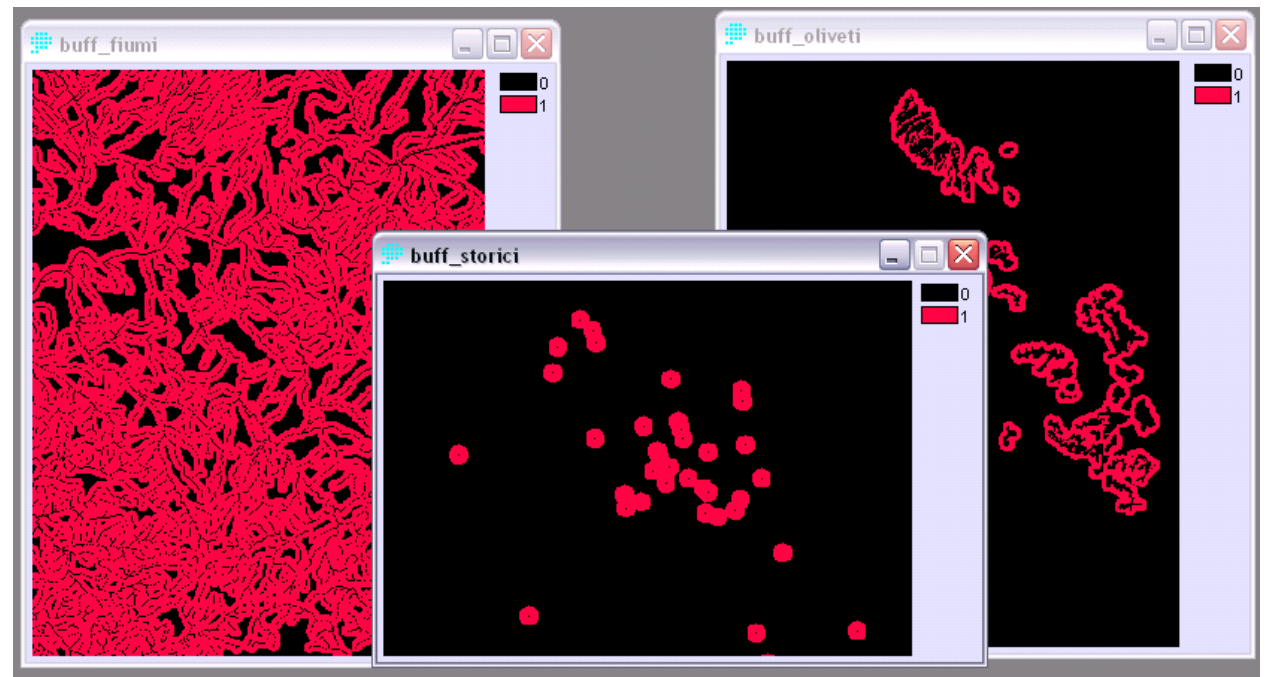

Figura 3. Buffer per oggetti puntuali, lineari o areali.

#### *Operazioni booleane di overlay*

La map algebra con mappe binarie è caratterizzata dall'impiego di operatori tipici della logica proposizionale (per maggiori dettagli si vedano i richiami di logica proposizionale riportati in

appendice). In analogia con quanto spiegato nel precedente capitolo gli operatori binari agiscono su pixel omologhi nelle base dati raster che vengono aggregate. Gli operatori binari sono i seguenti:

- AND, abbreviato con  $\wedge$ : perché il risultato dell'aggregazione sia vero (1) richiede che siano veri (1) i valori in input.
	- o Esempio (figura 4): siano *p = mappa oliveti* ; *q* = *mappa aree protett; r = mappa oliveti sottoposti a vincolo*, definiamo:
		- $r = p \land q$  per ogni pixel omologo di *p*, *q* e *r*
	- o Operatori matematici equivalenti: MIN e \* (moltiplicazione)
	- o Operatore insiemistica equivalente: intersezione
- OR, abbreviato con  $\vee$ : perché il risultato dell'aggregazione sia vero (1) è necessario che sia vero almeno un valore in input.
	- o Esempio (figura 5): siano *p = mappa oliveti* ; *q* = *mappa vigneti; r = mappa colture permanenti*, definiamo:

 $r = p \lor q$  per ogni pixel omologo di *p*, *q* e *r*.

- o Operatore matematico equivalente: MAX
- o Operatore insiemistica equivalente: unione
- NOT, abbreviato con  $\neg$ : opera su una sola mappa, perché il risultato sia vero (1) è necessario che il valore in input sia falso (0).
	- o Esempio (figura 6): siano *p = mappa delle aree di rispetto dei fiumi* ; *q* = *mappa aree non vincolate*, definiamo:
		- $q = p$  per ogni pixel omologo di *p*, *q*
	- o Operatore matematico equivalente: complemento a 1 (1 valore input)
	- o Equivalente insiemistico: insieme complementare

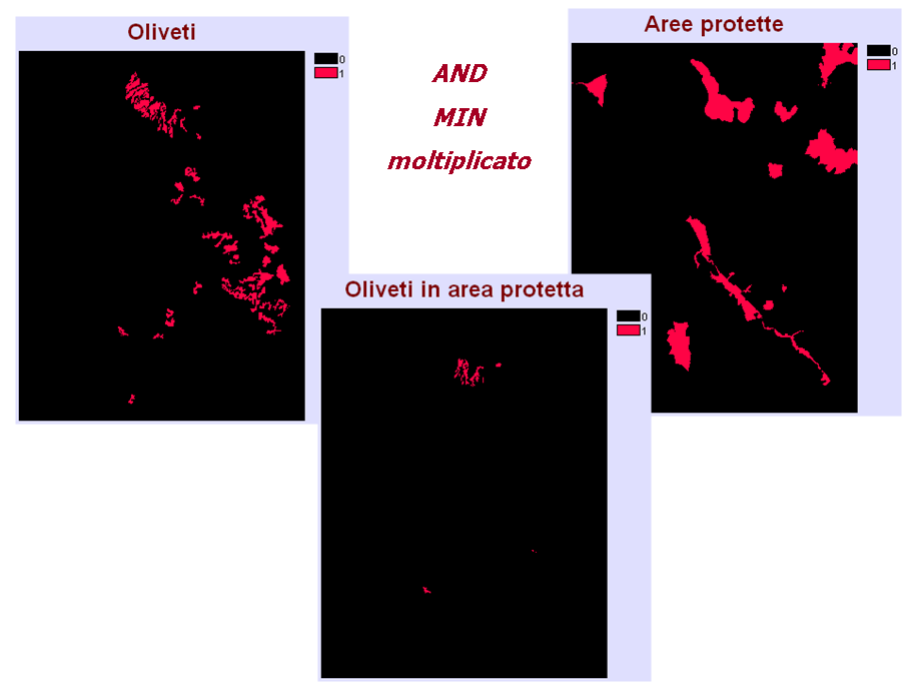

Figura 4. Operatore logico AND

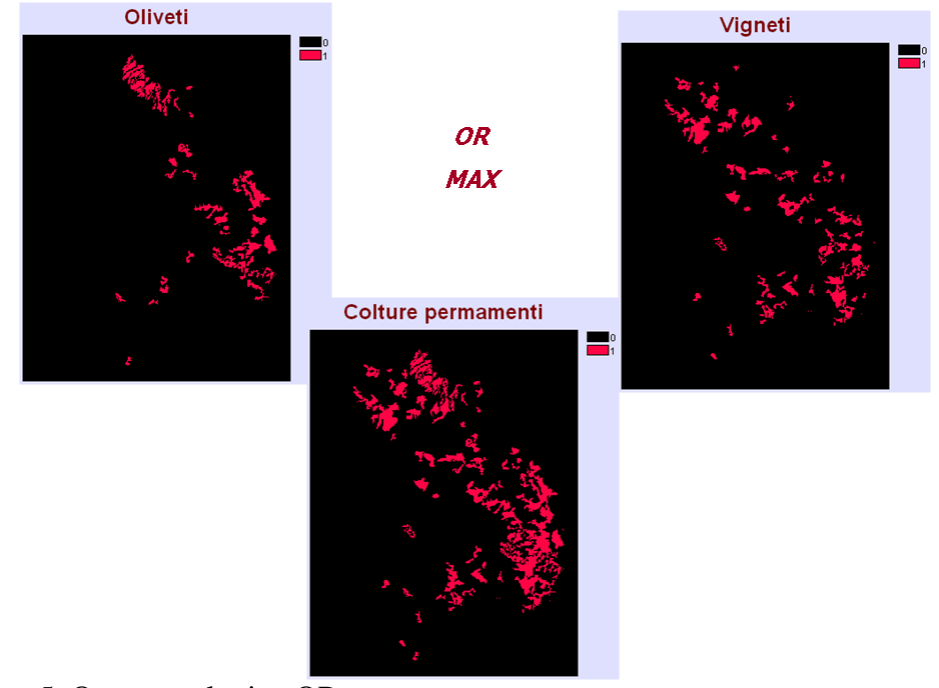

Figura 5. Operatore logico OR.

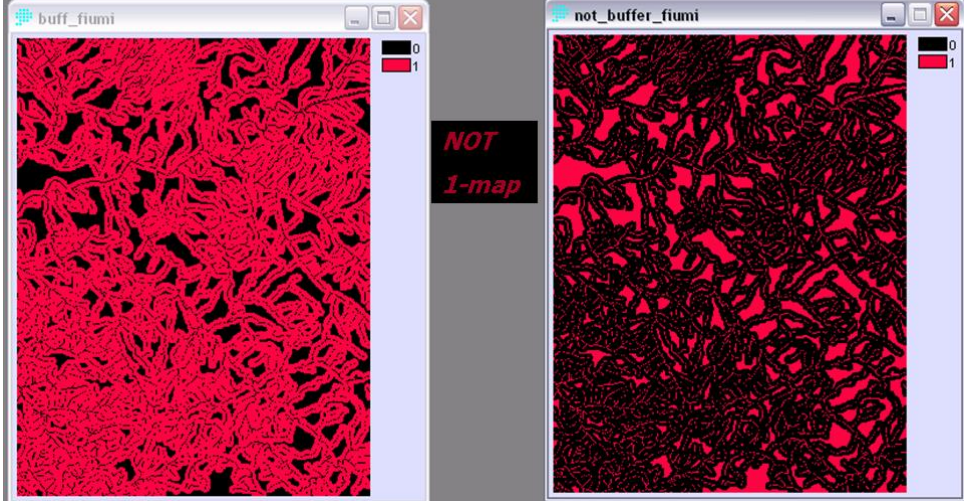

Figura 6. Operatore NOT.

#### *Applicazione dell'analisi binaria ai modelli territoriali*

Tramite modelli logici binari si possono affrontare due principali tipologie di analisi territoriale: analisi che conducono alla selezione di localizzazioni che rispondono a determinati criteri e analisi che conducono ad una zonizzazione completa del territorio sulla base di caratteristiche specificate. Affronteremo le due tipologie di modelli attraverso esempi applicativi.

#### Modello di selezione: individuare in un dato territorio le localizzazioni idonee per l'installazione di pannelli solari.

Riepilogando quanto illustrato nel precedente capitolo, le fasi di costruzione di un modello sono le seguenti:

- Scomposizione del problema nei suoi elementi
- Individuazione delle elaborazioni necessarie
- Individuazione delle basi di dati
- Elaborazione e validazione del modello

Dall'analisi del problema scaturisce che le localizzazioni idonee per l'installazione di pannelli solari debbono possedere tutte le seguenti caratteristiche.

- Debbono trovarsi in esposizioni da Sud a Ovest
- Debbono essere entro 1 km da aree industriali
- Il terreno deve avere una pendenza massima del 10%
- L'uso del suolo deve essere area agricola (non aree boscate, urbane o idriche)
- Non debbono essere visibili da luoghi di interesse storico, panoramico o culturale, quindi debbono essere ad una distanza minima di 2 chilometri da questi luoghi.

Organizzando il problema secondo un diagramma di flusso si ottiene lo schema riportato in figura 7.

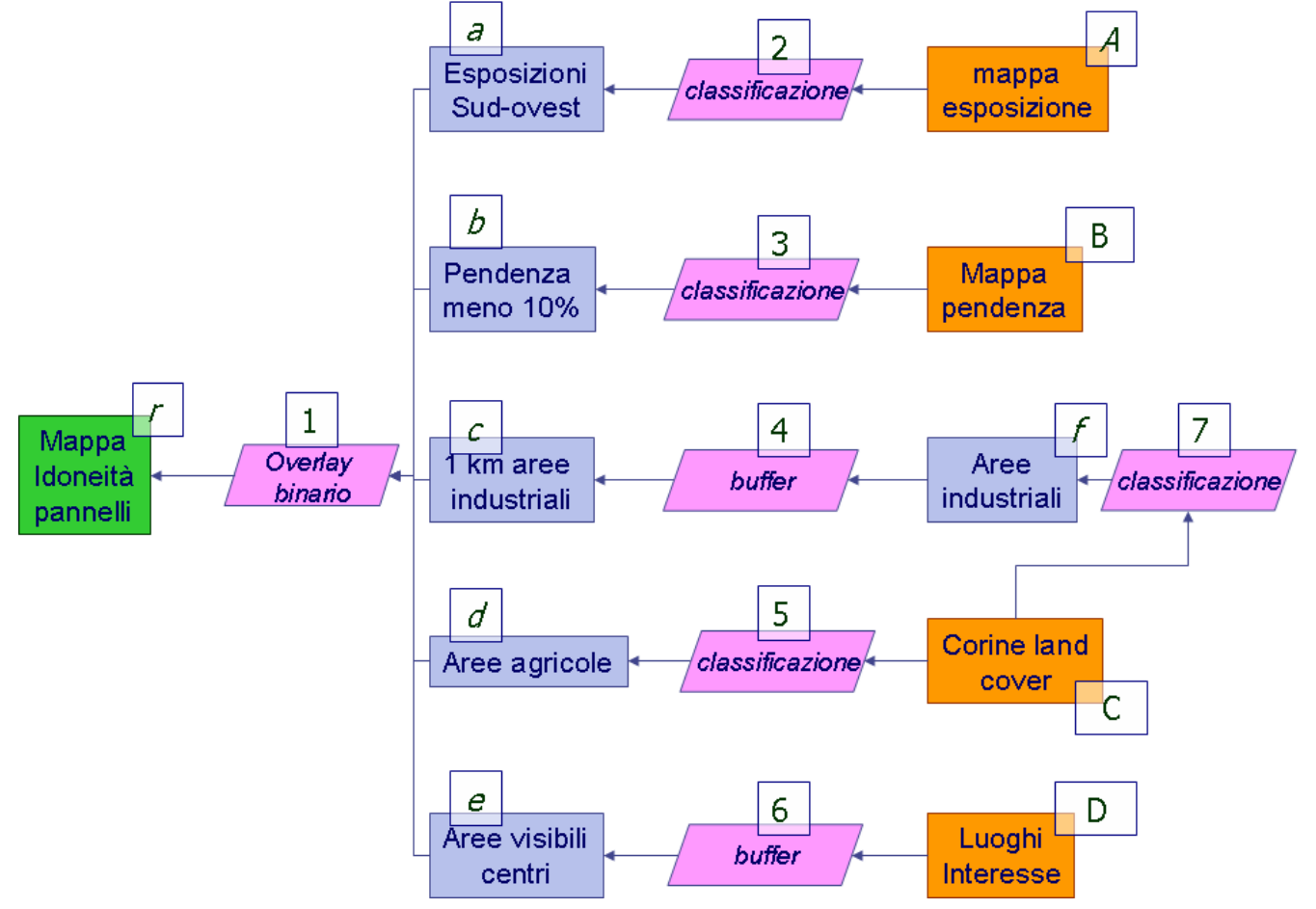

Figura 7. Diagramma di flusso del problema di selezione.

A livello di documentazione si ha il seguente schema.

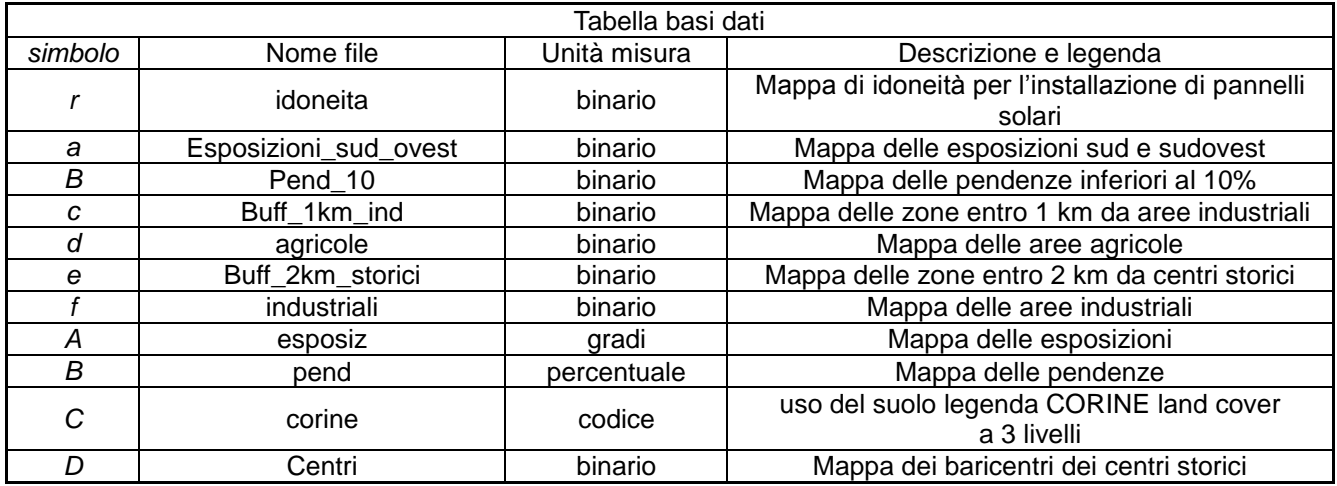

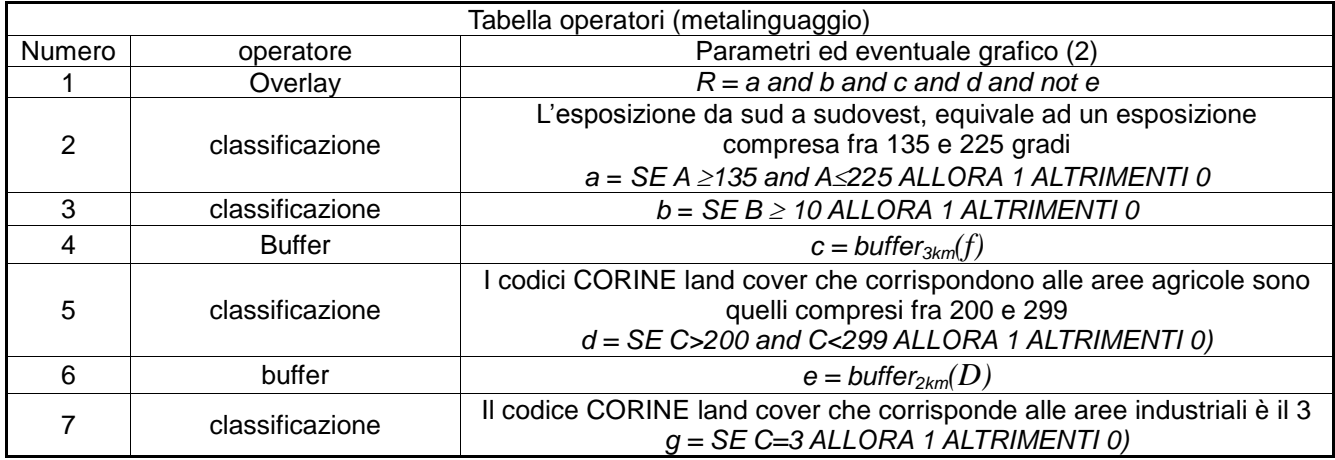

#### Modello di zonizzazione: lo spettro delle opportunità ricreative ROS.

Il metodo di zonizzazione del Recreation Opportunity Spectrum (spettro delle opportunità ricreative) suddivide il territorio allo scopo di definire le opportunità di sviluppo di attività basate sul turismo naturalistico e sull'agriturismo. La zonizzazione è guidata da due principali criteri: grado di antropizzazione dell'uso del suolo e disturbo generato da infrastrutture e da attività produttive. Le zone individuate sono le seguenti:

- 1. Aree urbane o di frangia
- 2. Aree rurali urbanizzate o a industrializzazione diffusa
- 3. Aree rurali naturali
- 4. Aree naturali e seminaturali infrastrutturate
- 5. Aree naturali non disturbate
- 6. Aree "Wilderness"

1

Le regole che individuano le diverse zone sono così definite<sup>2</sup>.

- ROS1: Aree urbane e di frangia
	- o aree antropizzate
	- o territorio entro 1 km da centri abitati

<sup>&</sup>lt;sup>2</sup> Queste sono regole di massima. Come vedremo a lezione, per ogni caso di studio possono essere previste specifiche regole di classificazione ROS.

- ROS2: Aree rurali urbanizzate o a industrializzazione diffusa
	- o aree antropizzate
	- o territorio entro 3 km dalla viabilità principale
	- o superfici che non rientrano nella classe ROS1
- ROS3: Aree rurali naturali
	- o aree antropizzate
	- o non rientrano nella classe ROS2
	- o non rientrano nella classe ROS3
- ROS4: Aree naturali e seminaturali infrastrutturate
	- o aree naturali e seminaturali
	- o entro 3 km da centri abitati e viabilità principale
	- o entro 1 km da viabilità secondaria
- ROS5: Aree naturali non disturbate
	- o aree naturali e seminaturali
	- o entro 4 km da viabilità e centri abitati
	- o non comprese in ROS4
- ROS6: Aree "Wilderness"
	- o aree naturali e seminaturali
	- o non comprese in ROS4
	- o non comprese in ROS5.

Il modello deve essere sviluppato attraverso 6 diagrammi di flusso fra loro logicamente coerenti (vedi appendice matematica). E' conveniente, data la complessità delle operazioni coinvolte, numerare gli operatori da destra verso sinistra e dall'alto verso il basso, seguendo la sequenza naturale della soluzione del problema, in modo da poter ripercorrere la documentazione durante l'elaborazione del modello. I diagrammi di flusso sono riportati nelle figure seguenti (figura 8).

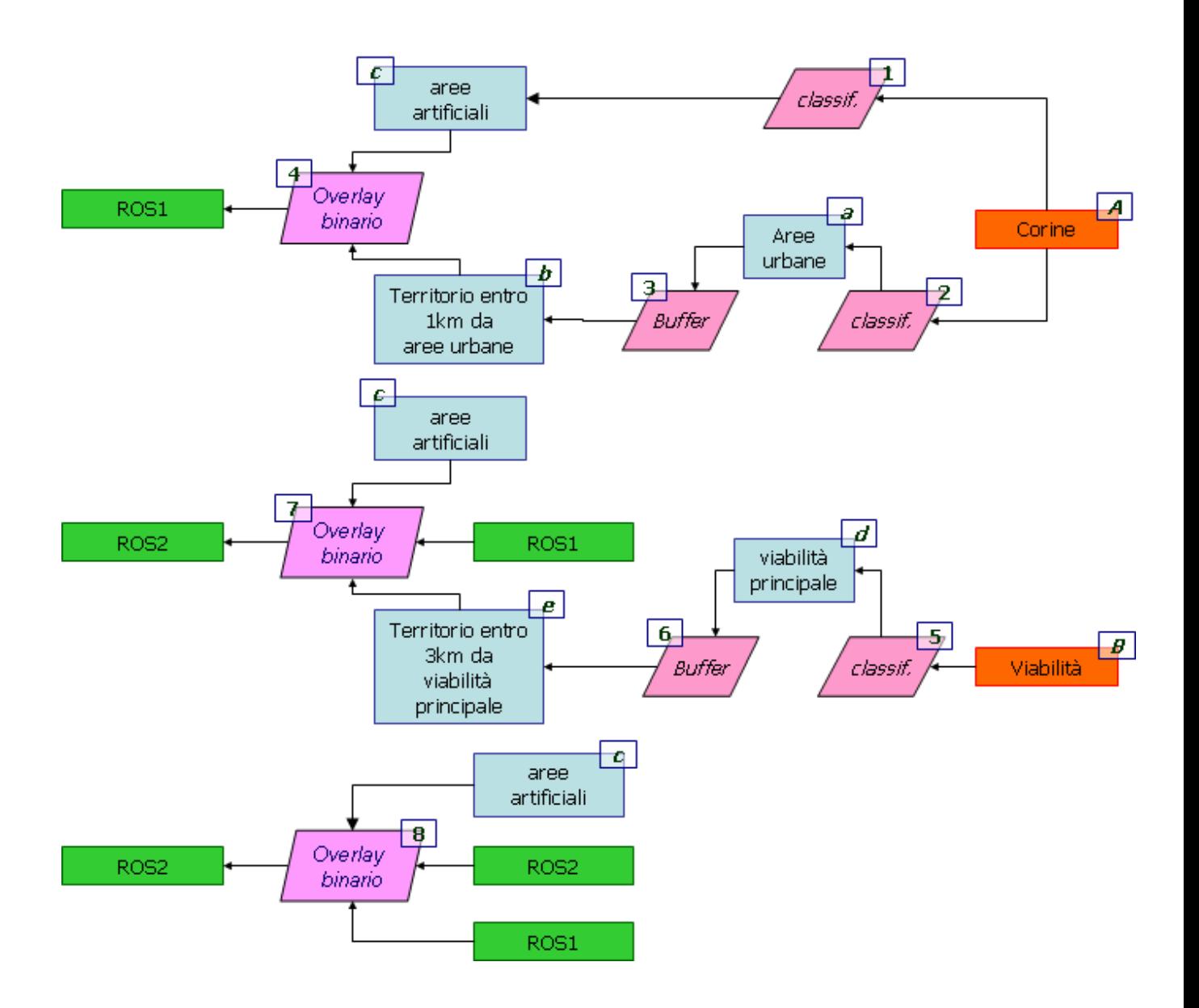

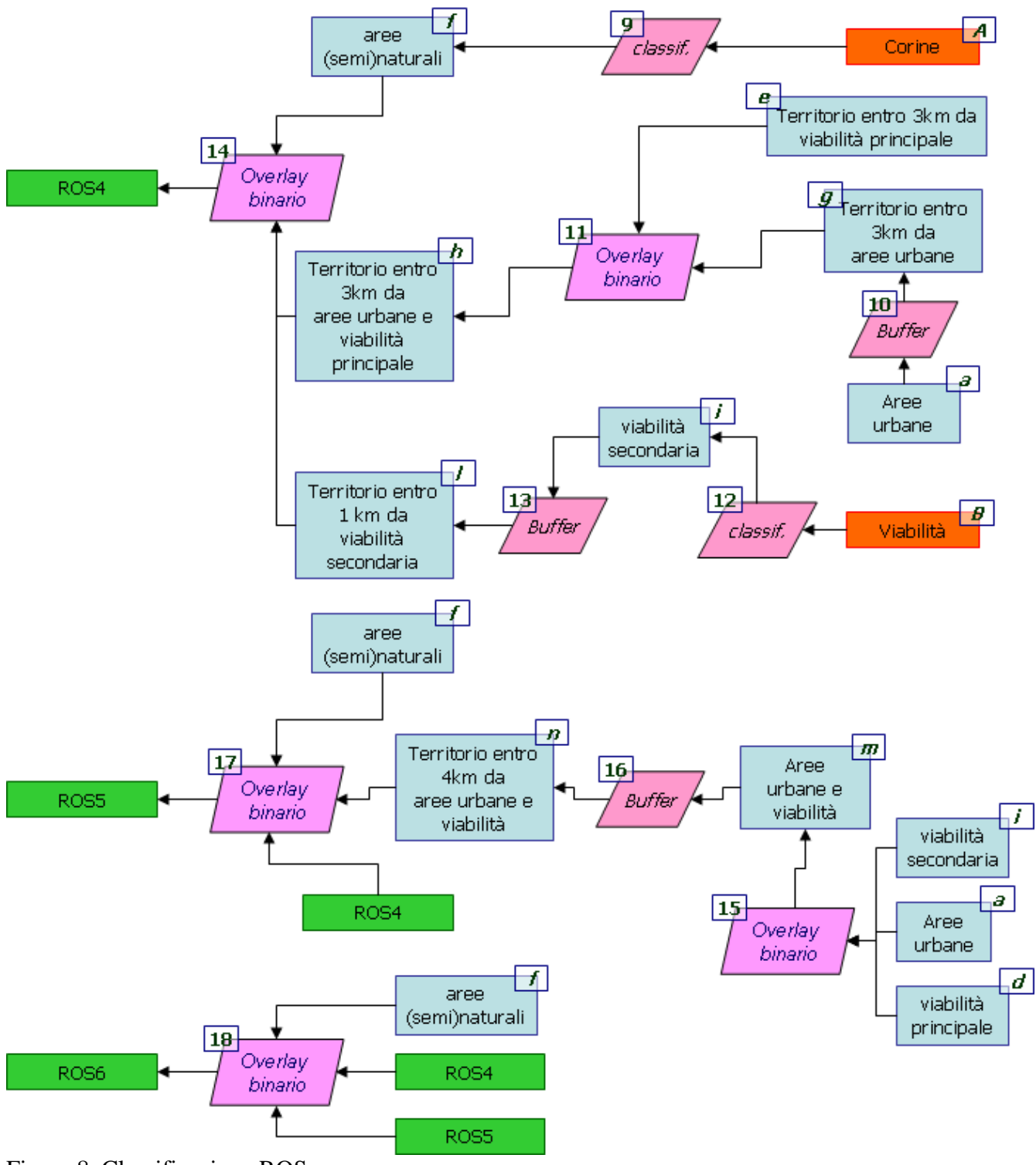

Figura 8. Classificazione ROS.

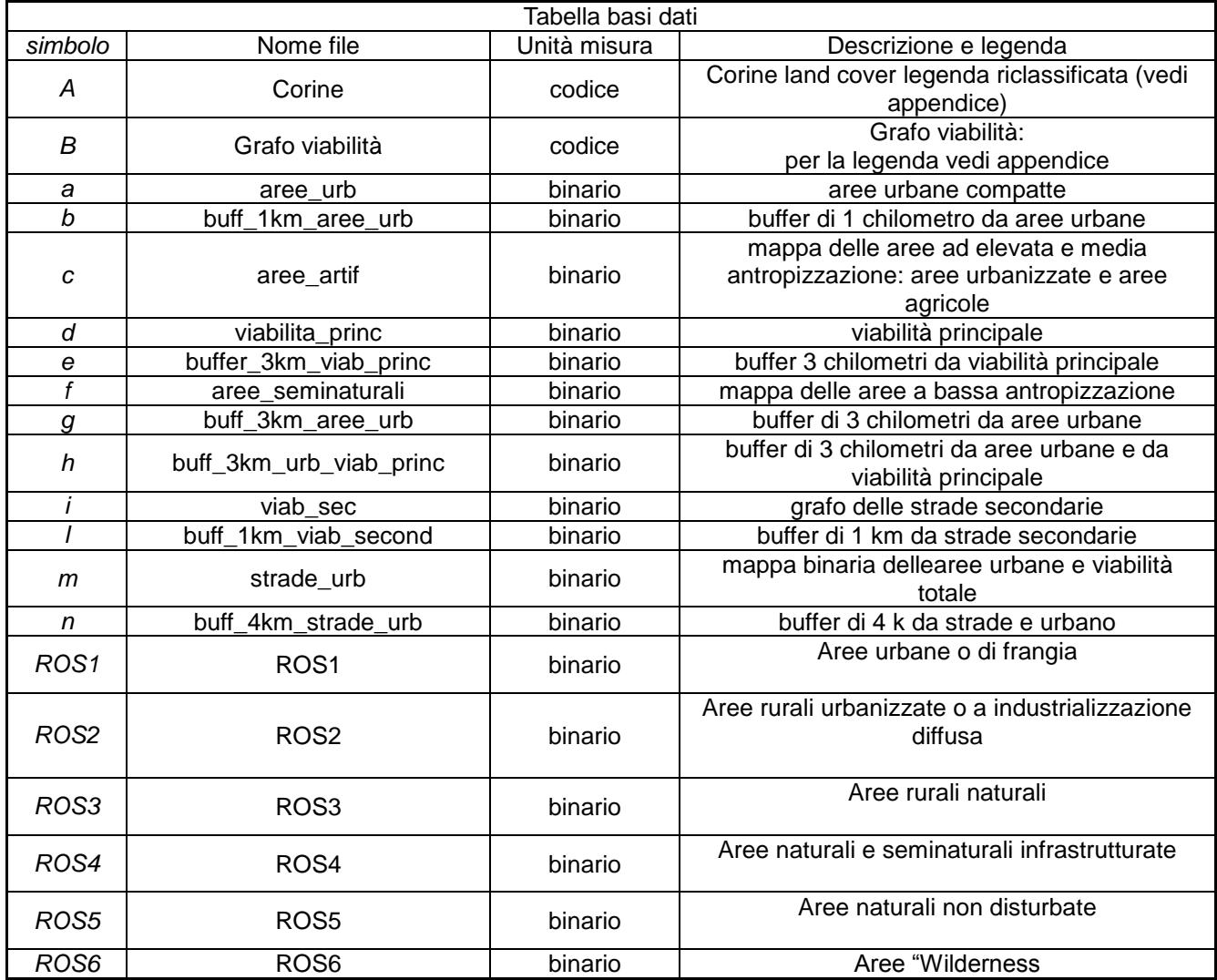

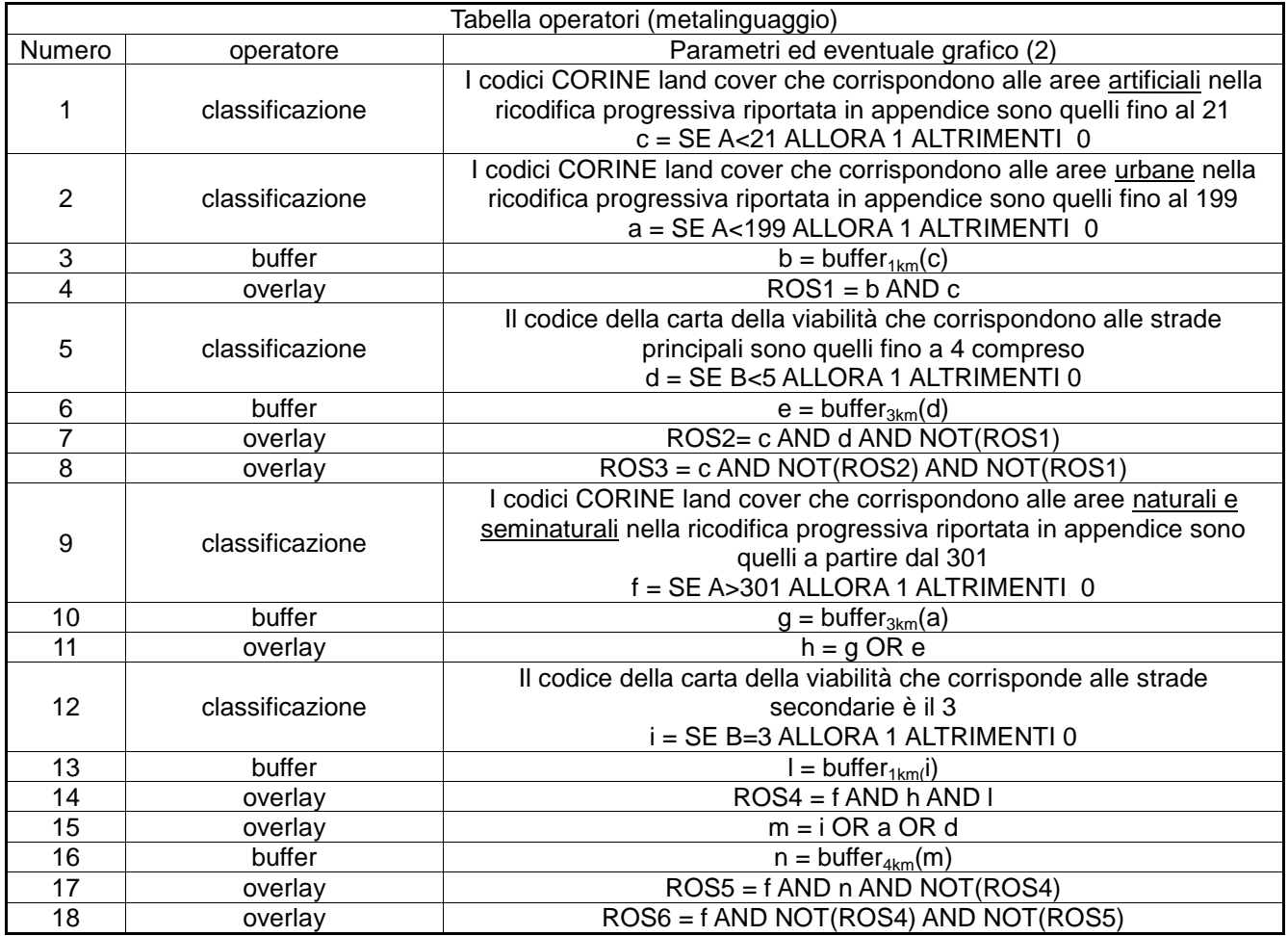

#### La classificazione incrociata e l'individuazione dei tipi di paesaggio

La classificazione incrociata rappresenta uno degli operatori di elaborazione logica dei dati raster. Concettualmente corrisponde al **prodotto cartesiano** fra due mappe qualitative. Il risultato è una mappa che riporta tutte le possibili combinazioni fra i dati delle mappe in ingresso. Ad esempio sia A una mappa cartesiana dell'uso del suolo e B la mappa dei tipi climatici:

A={urbano, agricolo, naturale} B={umido, temperato, arido}

Il prodotto cartesiano di *A* con *B* sarà:

 $A \times B = \{\}$ umido,urbano, temperato,urbano, arido,urbano, umido, agricolo, temperato, agricolo, arido,agricolo, umido,naturale, temperato,naturale,arido,naturale

Il prodotto cartesiano fra mappe trova un'applicazione di rilevante interesse nella analisi del paesaggio. I tipi di Paesaggio corrispondono a porzioni del territorio fortemente omogenee dal punto di vista della conformazione geo-litologica, morfologica e delle forme prevalenti di paesaggio agrario.

I diversi tipi di paesaggio geografico sono definiti dagli elementi che vengono presi in considerazione. Quanto più vario è il numero di tali elementi, tanto maggiore sarà il numero di paesaggi diversi che si possono classificare, e quindi tanto più numerose (e più piccole) saranno le Uso del suolo Pendenza Geolitologia Tipologie di paesaggio, risultato del prodotto cartesiano delle tre mappe precedenti.

regioni corrispondenti. La figura 9 riporta un esempio di tipologie di paesaggio ottenute tramite prodotto cartesiano fra mappe.

Figura 9. Esempio di prodotto cartesiano tra mappe raster.

#### La classificazione incrociata e l'analisi dei cambiamenti nell'uso del suolo

Attraverso il prodotto cartesiano e la tabulazione delle mappe risultanti è possibile costruire un sistema di contabilità territoriale finalizzato all'analisi dei cambiamenti di uso del suolo. La contabilità territoriale rientra nel più ampio campo della cosiddetta contabilità ambientale definita come un sistema di conti che permette di rilevare, organizzare gestire e comunicare informazioni e dati ambientali.

La contabilità ambientale fisica si concretizza nella realizzazione di sistemi di informazioni basati su dati ambientali e fisici capaci di:

- Descrivere lo stato dell'ambiente
- Individuare le criticità ambientali
- Identificare gli elementi alla base delle criticità
- Quantificare gli impatti ambientali delle attività umane

Una pietra miliare in tale settore si è avuta con la pubblicazione da parte delle Nazioni Unite della revisione del manuale ufficiale del sistema integrato di contabilità economica e ambientale. Il metodo proposto è basato principalmente sulla costruzione di indicatori e statistiche descrittive finalizzate al monitoraggio delle relazioni fra sistema economico e sistema ambientale. Il sistema proposto è basato su quattro conti.

- Flussi fisici in termini di materia ed energia, organizzati in modo da permettere il monitoraggio della sostenibilità dei pattern di produzione e consumo da parte dei sistemi economici.
- Transazioni monetarie rilevanti per la gestione, la conservazione ed il miglioramento ambientale (spesa pubblica e privata, tasse ambientali, ecc.).
- **Stock e variazioni di stock delle risorse ambientali, soprattutto territoriali**.
- Perdita e degrado del capitale naturale (perdita di biodiversità).

La contabilità territoriale proposta rientra quindi nel terzo conto del sistema, ed ha quindi lo scopo di monitorare in modo sistematico nel tempo i cambiamenti del mosaico di usi del suolo che costituiscono la risorsa paesaggistica. La metodologia per realizzare tale sistema è la cosiddetta matrice delle transizioni. Tale matrice si basa sul confronto dei cambiamenti avvenuti in un intervallo di tempo ritenuto significativo attraverso il confronto incrociato (cross tabulation) di due mappe di uso del suolo in due momenti temporali *t<sup>1</sup>* e *t2*. La mappa delle transizioni ha la seguente notazione (Pontius *et al.*, 2004):

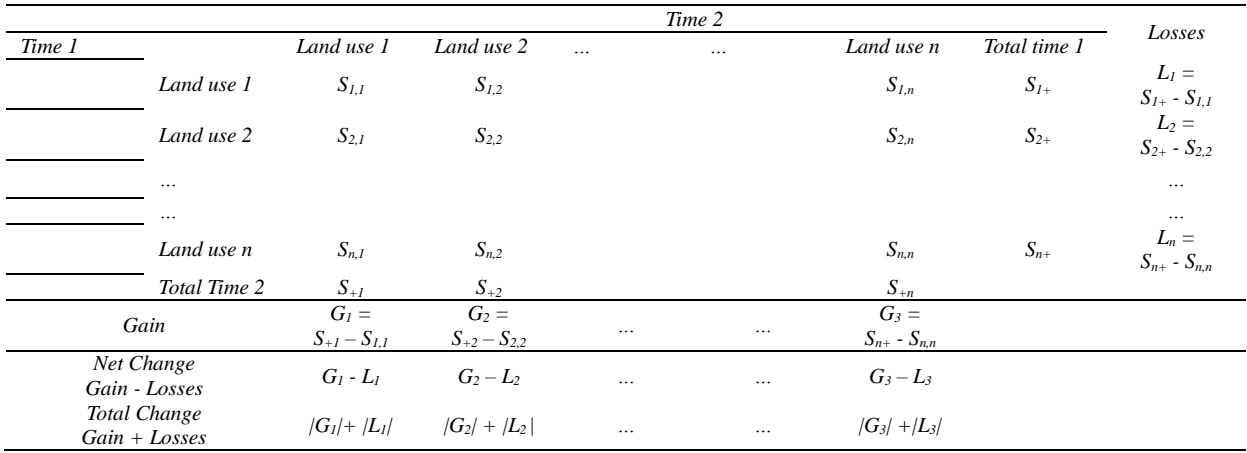

dove la *Si,j* indica la superficie che transita dalla categoria di uso del suolo *i* alla categoria *j*; i valori sulla diagonale indicano le persistenze; il totale di riga *Si+* indica la superficie in categoria *i*  al tempo *1* mentre il totale di colonna *S+i* la superficie al tempo *2;* le perdite lorde (*gross losses*) per ciascuna categoria sono calcolate tramite la differenza fra i totali al tempo *1* e le persistenza, mentre i guadagni lordi (*gross gain*) sono dati dalla differenza fra i totali al tempo *2* e le persistenze. L'ultima riga della matrice riporta i cambiamenti netti e totali. L'utilità della matrice è quella di analizzare quali categorie di uso del suolo sono maggiormente responsabili delle modifiche del paesaggio e quindi identificare le transizioni significative su cui concentrare lo studio.

## *Appendice 1. Applicazioni informatiche*

### **GRASS**

### Le mappe e gli operatori binari in GRASS (esempi generali)

I dati raster di ingresso per eseguire operazioni nell'ambiente di elaborazione GRASS/QGIS possono avere differenti formati. E' infatti possibile utilizzare oltre al formato "canonico" 1 valore "vero" e 0 (zero) valore "falso" anche valori maggiori di 1 per la condizione "vero" e il valore NULL per lo stato "falso".

Le operazioni binarie sono impostate attraverso il modulo r.mapcalc, che supporta gli operatori logici AND, con sintassi && e OR con sintassi ||. Ad esempio C = A  $\land$  B e C = A  $\lor$  B divengono:

r.mapcalc "mappaC = mappaA && mappaB" r.mapcalc "mappaC = mappaA || mappaB"

Nelle operazioni logiche è necessario considerare la differenza fra 0 e NULL. Se nelle mappe il valore NULL corrisponde ad un area in cui non sono presenti dati ed il valore 0 (zero) corrisponde alla condizione "falso" è possibile usare la sintassi riportata precedentemente. Se invece nella elaborazione sono presenti mappe con valore NULL corrispondente allo stato "falso" è necessario utilizzare gli operatori speciali &&& per AND e ||| per OR:

r.mapcalc "mappaC = mappaA &&& mappaB" r.mapcalc "mappaC = mappaA ||| mappaB

In r.mapcalc non è possibile combinare il valore NOT con gli operatori booleani. E' quindi necessario impostare tale operazione in modo diverso a seconda che si utilizzi 0 (zero) o NULL per la condizione falso:

Per esempio l'operazione:

 $C = A \land (\neg B)$ ,

se falso è impostato come 0 (zero) è impostata come:

r.mapcalc "mappa $C$  = mappa $A & (1$ -mappa $B$ )"

se invece falso è rappresentato da NULL si ha:

r.mapcalc not\_mappaB = if(isnull(mappaB),1,NULL()) mappaC = mappaA &&& not\_mappaB end

#### Classificazione

Il modo più efficiente per effettuare classificazioni binarie tramite GRASS è attraverso una operazione di r.mapcalc impiegando la procedura if(). La sintassi della procedura if() è la seguente:

r.mapcalc outputmap=if(inputmap<=>a,b,c)

dove inputmap<=>a sta ad indicare una qualsiasi condizione logica relativa ai valori della mappa da elaborare, a il valore da assegnare alla outputmap nel caso che la condizione sia vera, b è il valore da assegnare nel caso che la condizione sia falsa.

Classificazioni più articolate sono possibili attraverso il modulo r.reclass.

#### Buffer

Il comando ha la sintassi riportata nel seguente esempio:

r.buffer input=strade\_princ output=buffer\_3km\_strade\_princ dist=3000